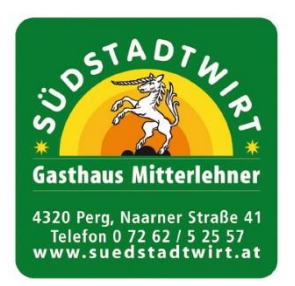

## MENÜPLAN 14. September – 18. September 2020 zum Abholen/ zum Genießen bei Tisch/ zum Vorbestellen

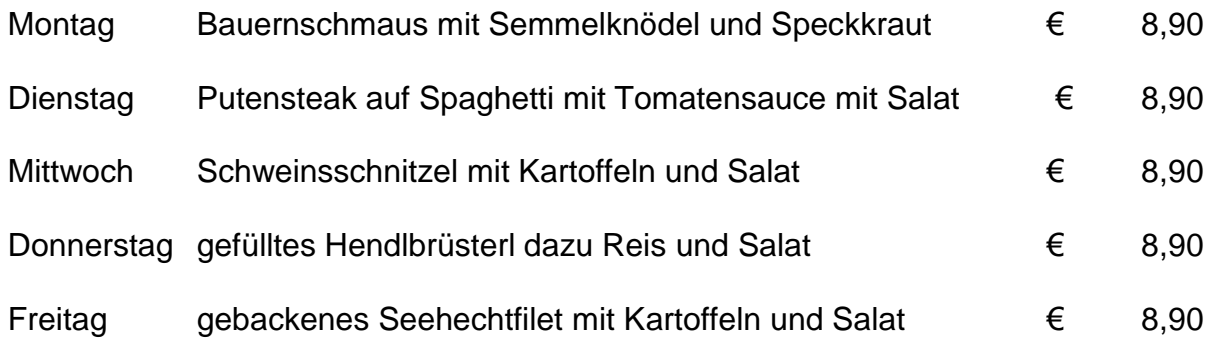

## die Klassiker für Zuhause auf Vorbestellung

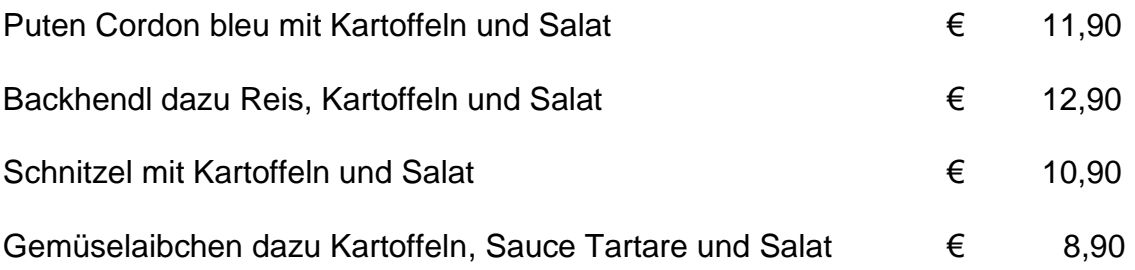

Bestellungen werden bis 19:30 Uhr am Vortag angenommen. Telefon: 06641309439 oder im Gasthaus 07262/52557